#### **УДК 004: 519.7**

*А.В. Качанов, Л.В. Сарычева, Е.Л. Сергеева* ГВУЗ «Национальный горный университет», Украина пр. Карла Маркса, 19, 49005, Днепропетровск, Украина

## **МЕТОДЫ СОЗДАНИЯ ЭЛЕКТРОННЫХ АТЛАСОВ УСТОЙЧИВОГО РАЗВИТИЯ РЕГИОНОВ В СЕТИ INTERNET**

### *A.V. Kachanov, L.V. Sarycheva, K.L. Sergieieva*

SHEI «National Mining University», Ukraine Karl Marx Av., 19, 49005, Dnipropetrovsk, Ukraine

## **METHODS OF ELECTRONIC ATLASES CREATION OF REGIONS SUSTAINABLE DEVELOPMENT IN THE INTERNET**

## *О.В. Качанов, Л.В. Саричева, К.Л. Сергєєва*

ДВНЗ «Національний гірничий університет», Україна пр. К. Маркса, 19, 49005, Дніпропетровськ, Україна

# **МЕТОДИ СТВОРЕННЯ ЕЛЕКТРОННИХ АТЛАСІВ СТАЛОГО РОЗВИТКУ РЕГІОНІВ У МЕРЕЖІ INTERNET**

Предложен новый подход к автоматическому поиску данных для электронных атласов устойчивого развития регионов, базирующийся на методах Data Mining и позволяющий находить в сети Интернет релевантные данные с использованием эталонных Web-документов. Разработана технология проектирования агентно-ориентированных интерфейсов для ГИС, основанная на применении мультиагентных систем и позволяющая автоматизировать наполнение и обновление баз данных электронных геоинформационных атласов.

**Ключевые слова:** геоинформационные системы и технологии, электронный атлас, Web Mining, мультиагентная система

A new approach to automated data retrieval for electronic atlases of sustainable development of regions is presented. It is based on the Data Mining methods and allows to find relevant data in the Internet using reference Web-documents. The technology of agent-oriented interfaces designing for GIS is created. It is based on multi-agent systems application and allows automated filling and updating databases of electronic geoinformation atlases.

**Keywords:** geoinformation systems and technologies, electronic atlas, Web Mining, multiagent system

Запропоновано новий підхід до автоматичного пошуку даних для електронних атласів сталого розвитку регіонів, що базується на методах Data Mining і дозволяє знаходити в мережі Інтернет релевантні дані з використанням еталонних Web-документів. Розроблено технологію проектування агентно-орієнтованих інтерфейсів для ГІС, що базується на застосуванні мультиагентних систем і дозволяє автоматизувати наповнення і оновлення баз даних електронних геоінформаційних атласів.

**Ключові слова:** геоінформаційні системи і технології, електронний атлас, Web Mining, мультиагентна система

#### **Введение**

Организацией Объединенных Наций заявлена необходимость перехода на путь устойчивого развития (УР) регионов, обеспечивающий сохранение развития общества во взаимодействии с окружающей средой в долгосрочной перспективе и защиту от социальных, экономических, экологических кризисов в условиях негативных внутренних и внешних воздействий. Созданы международные научные институты для выработки рекомендаций по УР. Особое место в

отслеживании УР регионов занимают электронные атласы, создаваемые с помощью геоинформационных систем и технологий (ГИС).

В 2004 году в Национальном горном университете по заказу Минприроды Украины создан проект электронного атласа (ЭА) устойчивого развития регионов Украины [1]. Атлас представлен в виде системы электронных карт, объединенных единой целевой установкой по общей программе, как целостное картографическое произведение. Цель атласа – поддержка принятия решений в процессе регулирования устойчивого развития регионов. ЭА устойчивого развития сформирован в традиционном виде и в виде ГИС-версии. Последняя позволяет обновлять и дополнять эколого-социально-экономическую (ЭСЭ) информацию в атласе, а также формировать геоиконические модели для отслеживания ЭСЭ-процессов на пути к устойчивому развитию регионов. Сам ЭА можно при этом рассматривать как геоиконическую модель ЭСЭ-системы региона [2, 3].

Структура ЭА определяется его назначением, исходными данными, возможностями ГИС-анализа для получения синтетических карт. В ЭА для целей устойчивого регионального развития среди других включены разделы: антропогенное влияние на природу; природная среда; хозяйственный комплекс; население и трудовые ресурсы; социальная инфраструктура; интегральные показатели (индикаторы) устойчивого развития; интегральная эколого-социальноэкономическая оценка территории региона.

ЭА представляет собой набор взаимосвязанных электронных карт и таблиц атрибутивных значений (база данных). База данных ЭА предусматривает возможность обновления информации и соблюдения принципов: абстрагирования, концептуальной общности, формализации, непротиворечивости и полноты, независимости данных, структурирования данных.

Проблемы классических автономных ГИС и атласов – возросший объем и разнородность используемых исходных данных, совместимость форматов данных, обновление данных в базе, большие объемы хранимых данных, сложность совместной работы и доступа к информации. При этом часто используется ручной ввод и обновление данных, добавление данных за новые периоды времени. При необходимости по этим новым данным рассчитываются производные ЭСЭ-показатели и проводится ГИС-анализ, дающий новую информацию для атласа.

Так как данные для атласа получают из множества различных и разнотипных источников (сайты статистических управлений регионов, отчеты институтов, отвечающих за мониторинг отдельных показателей устойчивого развития и т.п.), то этап наполнения атласа «вручную» очень трудоемкий.

Идея работы – автоматизация этого этапа.

Многие из проблем наполнения атласа новыми данными решаются при переходе к онлайн-системам (тенденции создания онлайн-сервисов вместо обычных приложений наблюдаются практически во всех направлениях развития и применения информационных систем, в том числе и ГИС).

**Цель работы:** разработка методов автоматического наполнения и обновления баз данных электронных атласов устойчивого развития регионов через сеть Интернет с использованием агентного подхода, Web Mining, Data Mining и ГИС.

#### **Анализ подходов к созданию электронных атласов в сети Internet**

Существует две основных архитектуры для работы сложных систем в Internet – "server-side" и "client-side" (основное программное обеспечение работает на стороне сервера и на стороне клиента-пользователя соответственно). Для онлайн-приложений все чаще используют серверную технологию, где в качестве клиента выступает обычный браузер без дополнительных программных средств визуализации и обработки данных. Доступ к сервисам предоставляется для пользователей независимо от клиентского оборудования.

Актуализация БД электронного атласа – одна из самых сложных проблем. Она включает в себя автоматическое наполнение и обновление (из Internet) показателей ЭСЭ-мониторинга регионов в базе данных атласа. Существуют факторы, затрудняющие автоматический ввод данных в БД и ее обновление:

- разнообразие источников (Web-сайты, другие БД);
- различные типы данных (таблицы, отчеты, архивы);
- отсутствие единой структуры и формата данных;
- отличающиеся условные обозначения и шифры показателей в таблицах;

- бумажные носители требуют дополнительной обработки и др.

Поэтому поиск и сбор данных в Интернет для атласа не может выполняться по одинаковому алгоритму. Каждый источник данных требует особых методов доступа: обращение и выборка из различных баз данных, обработка табличных и PDF-документов, получение данных с Web-страниц, причем в каждом случае технические детали получения данных могут значительно отличаться.

Предложены различные способы решения этой проблемы: создание единого Банка геопространственных тематических данных; создание национальных и региональных инфраструктур пространственных данных [4]; использование семантической паутины, включающей семантические сети и онтологии [5], и пригодной для машинной обработки данных. Перечисленные подходы в большинстве случаев ограничиваются теоретическими исследованиями и разработкой рекомендаций. Для их практической реализации требуются огромные трудозатраты на переработку данных, причем на этом этапе их отбором и обработкой должен заниматься человек, а не компьютер.

Реализация этих методов дала бы положительный результат. Очевидно, что после создания единых инфраструктур пространственных данных и банков геоданных и практической реализации концепций семантических сетей можно будет в значительной степени упростить, формализовать и автоматизировать поиск и извлечение данных для целей создания электронных атласов.

В настоящее время практически нет реализованных систем, собирающих и дающих доступ к единым базам гео- и статистических региональных данных на национальных уровнях. Исключение – Eurostat (система статистической службы Европейского союза www.ec.europa.eu/eurostat), занимающаяся сбором статистической информации по странам-членам ЕС и гармонизацией статистических методов, используемых данными странами.

В то же время развиваются новые технологии и подходы к поиску и представлению информации (Web 2.0, Web-Mining, Ajax). Рассмотрим кратко возможности их применения при создании электронных атласов.

Web 2.0 — методика проектирования систем, которые путём учёта сетевых взаимодействий становятся тем полнее, чем больше ими пользуются, т.е. Web 2.0

реализует принцип привлечения пользователей к наполнению и многократной проверке информационного материала [6].

Из идей и подходов Web 2.0 при поиске актуальных данных для электронных атласов применимы: 1) привлечение пользователей к наполнению БД; 2) использование открытых форматов данных и API (средств программного доступа к информационным системам); 3) создание Web-служб (мгновенный доступ к системе; возможно – после подписки); 4) объединение различных сервисов в новых системах (mash-up), т.е. создание сервисов, которые полностью или частично используют в качестве источников данных другие сервисы, предоставляя пользователю новые возможности для работы; 5) использование разработок, которые позволяют создавать сообщества.

Web Mining – использование методов интеллектуального анализа данных для автоматического обнаружения Web-документов и услуг, извлечения информации из Web-ресурсов и выявления общих закономерностей в Интернете. Web-Mining (по аналогии с Data-Mining) – интеллектуальный анализ Web-данных, применяет технологию Data-Mining для анализа неоднородной, неструктурированной, распределенной, значительной по объему информации, содержащейся на Web-узлах.

В Web Mining выделяют следующие этапы [7]:

1) входной этап (input stage) – получение "сырых" данных из источников (логи серверов, тексты электронных документов);

2) этап предобработки (preprocessing stage) – данные представляются в форме, необходимой для успешного построения той или иной модели;

3) этап моделирования (pattern discovery stage);

4) этап анализа модели (pattern analysis stage) – интерпретация результатов.

Основные задачи, относящиеся к направлению Web Mining.

1. Поиск информации (индексация интересующих сегментов сети с использованием интеллектуального анализа данных, применяющего алгоритмы математической лингвистики и обработки естественных языков).

2. Анализ структуры сегмента сети (анализ структуры ссылок между различными Web-страницами, внутренними и внешними сайтами в выделенном сетевом сегменте). Выявление набора специфичных страниц следующих типов: хабы (из такой страницы ссылки ведут на наиболее значимые ресурсы); авторитеты (страницы, на которые больше ссылок по данной тематике). Топология структуры ссылок представляется в виде направленного графа с помеченными узлами в соответствии с их функциональной классификацией и дугами (с весами, описывающими, частоты переходов по ссылке). Для моделирования топологии Web-ссылок используется несколько алгоритмов, например, HITS.

3. Выявление знаний из Web-ресурсов. Набор Web-страниц, полученных в результате запроса, обрабатывается (автоматическая классификация, составление оглавлений, выявление ключевых слов и общих тем). Выявленные знания представляются в виде деревьев, описывающих структуры документов или в виде логических и семантических выражений. Решение части этих задач предлагает Text Mining – технология автоматического извлечения знаний в больших объемах текстового материала, основанная на сочетании лингвистических, семантических, статистических и машинных обучающихся методик.

Web Mining целесообразно применять при создании электронных атласов, особенно в контексте парадигмы «Neogeography» (которая объединяет воедино сложные технологии картографии и ГИС, методы работы с пространственновременной информацией).

AJAX (Asynchronous [JavaScript](https://ru.wikipedia.org/wiki/JavaScript) and XML) — подход к построению пользовательских интерфейсов Web-приложений, при котором Web-страница не перезагружается, а асинхронно загружает нужные пользователю данные [8]. AJAX — объединение нескольких технологий, каждая из которых сильна в своей области: стандартное представление с помощью XHTML и CSS; динамическое отображение и интерактивность благодаря DOM; обмен и манипулирование данными с помощью XML и XSLT; асинхронное получение данных с помощью XMLHttpRequest; использование JavaScript для интеграции вышеперечисленных технологий. Основная идея: HTML и CSS представляют данные и стиль; DOM и связанные с ней методы позволяют обновлять страницу в режиме реального времени, XHR отвечает за общение с сервером, а JavaScript управляет процессом в целом. Google Maps (известный набор [приложений](https://ru.wikipedia.org/wiki/%D0%9F%D1%80%D0%B8%D0%BA%D0%BB%D0%B0%D0%B4%D0%BD%D0%BE%D0%B5_%D0%BF%D1%80%D0%BE%D0%B3%D1%80%D0%B0%D0%BC%D0%BC%D0%BD%D0%BE%D0%B5_%D0%BE%D0%B1%D0%B5%D1%81%D0%BF%D0%B5%D1%87%D0%B5%D0%BD%D0%B8%D0%B5), построенных на основе бесплатного [картографического](https://ru.wikipedia.org/wiki/%D0%9A%D0%B0%D1%80%D1%82%D0%BE%D0%B3%D1%80%D0%B0%D1%84%D0%B8%D1%8F) сервиса и технологии, представляет собой [карту](https://ru.wikipedia.org/wiki/%D0%9A%D0%B0%D1%80%D1%82%D0%B0) и [спутниковые](https://ru.wikipedia.org/wiki/%D0%9A%D0%BE%D1%81%D0%BC%D0%B8%D1%87%D0%B5%D1%81%D0%BA%D0%B8%D0%B5_%D1%81%D0%BD%D0%B8%D0%BC%D0%BA%D0%B8) [снимки](https://ru.wikipedia.org/wiki/%D0%9A%D0%BE%D1%81%D0%BC%D0%B8%D1%87%D0%B5%D1%81%D0%BA%D0%B8%D0%B5_%D1%81%D0%BD%D0%B8%D0%BC%D0%BA%D0%B8) планеты [Земля](https://ru.wikipedia.org/wiki/%D0%97%D0%B5%D0%BC%D0%BB%D0%B5%D0%B4%D0%B5%D0%BB%D0%B8%D0%B5)) использует AJAX-подход. Преимуществом AJAX является способность справляться с неполадками сервера. AJAX целесообразно применять при создании электронных атласов, особенно в контексте интерактивности и дружественности интерфейса.

## **Агентно-ориентированные технологии в актуализации баз данных электронных атласов**

Для автоматизированного поиска и добавления новых данных в БД, а также для их последующей обработки в зависимости от типа найденных данных (в основном, это таблицы и отчеты для атласов устойчивого развития, а также изображения – спутниковые и другие) предлагается использование «агентов».

Агент – это программный или аппаратный объект, обладающий определенными интеллектуальными способностями и автономно функционирующий для достижения целей, поставленных перед ним пользователем. Агент взаимодействует с внешней сложной и динамичноразвивающейся средой, способной модифицироваться или быть модифицированной.

Мультиагентная система (МАС) – совокупность взаимосвязанных агентов, как программных, так и аппаратных, способных взаимодействовать друг с другом и окружающей средой, обладающих возможностью индивидуальных и совместных действий [9]. Агентный подход для наполнения БД основан на создании множества агентов, цель которых – добавление данных в БД. Каждый агент отвечает за один источник данных (или несколько однотипных источников). Агент «знает», как:

- получить данные из этого источника (язык запросов к СУБД, интернетпротокол, используемый архиватор, формат изображения и т.д.),

- провести их предварительную обработку (фильтрация, переименование данных, пересчет единиц измерения и координат и др.),

- передать обработанные данные в соответствующий раздел БД.

Агент может быть не только программной сущностью, но и аппаратной – например, для получения и подготовки данных из бумажных источников

**© А.В. Качанов, Л.В. Сарычева, Е.Л. Сергеева** 153

(комплекс – сканер и соответствующее ПО для распознавания текста и таблиц, последующей обработки и вставки в БД).

Пусть  $A=(A_1, A_2,..., A_n)$  – множество агентов,  $\alpha$  – множество всех конфигураций агентов,  $A \in \alpha$ , (программный, аппаратный, экспертный (человек), G – множество возможных типов агентов,  $g \in G$ ,  $g$  – тип агента, соответствующий расширению файлов, актуализирующих данные (xls, doc, pdf, jpg, shape, mapinfo, txt, htlm, csv) в БД электронного атласа,  $E$  – пространство системы,  $\varepsilon$  – множество всех пространств МАС,  $E \in \varepsilon$ .

МАС задается парой  $\langle \alpha, \varepsilon \rangle$ , а соответствующая среда – тройкой

$$
W=\leq E, A, C>
$$

где E=(R,T) – общая структура жизненного пространства агентов,

 $R$  – множество ресурсов (множество поисковых систем в интернете),  $r \in R$ ,

 $T$  – множество мест,  $t \in T$ , где агенты могут функционировать (множество серверов, например, серверов организаций, предоставляющих ежемесячную статистическую информацию), С – соответствие (взаимосвязь) между агентами A и пространством E.

Агент типа g определяется кортежем

## $\leq$  m, q, s, I, X, L $>$ ,

где m – модель среды агента; М – множество моделей среды,  $m \in M$ ;

 $q$  – цель агента (определенная как отображение q:  $M \times M \rightarrow [0; 1]$ ; Q – множество целей агента,  $q \in Q$ ; s – стратегия агента, s:  $M \rightarrow M$ ; S – множество стратегий,  $s \in S^*$ 

I – наблюдения агента; X – операция выполнения стратегии агента;

L – операция адаптации (обучения) агента.

Обучением агентов занимается эксперт-программист. Обучение состоит в указании правил (создании процедур и программ), по которым собираются данные с указанного источника.

Для управления агентами используется подсистема планирования. В простом случае агенты могут запускаться по расписанию, которое настраивается в зависимости от типа источника (например, ежедневные данные о погоде с Webсайта метеостанции или ежегодный отчет ООН по устойчивому развитию).

Обработку информации, которая поступает от агентов, обеспечивает ядро. Агенты не знают, как напрямую работать с БД – этим занимается ядро. Агент после сбора данных подготавливает их и сохраняет в определенном формате (в виде экземпляра класса с подходящими свойствами и полями, либо в форматах JSON, XML, YAML). Ядро системы получает эти данные и распоряжается ими в зависимости от текущей конфигурации [10, 11]. Чтобы избежать дублирования информации в БД, ядро контролирует получаемые данные – сравнивает с уже находящимися в БД, а также хранит «состояние» агента в промежутках между его запусками. Агент (в зависимости от этого состояния) сам определяет, какие данные необходимо получать из источника.

Подсистема «ведение журнала» обрабатывает сообщения об ошибках при выполнении агентов и соответственно меняет их статус (остановка, запуск и т.д.). Хранятся и версии агентов – при внесении изменений старые версии остаются в архиве и доступны для изучения (аналогично системам контроля версий CVS).

#### **Агентно-ориентированный подход для ГИС-анализа**

Для поиска атрибутивной информации в задачах актуализации карт электронного атласа и ГИС-анализа предлагается МАС. МАС обеспечивает поддержку в поиске и совместной обработке разнородной векторной, растровой и атрибутивной информации электронных атласов. Она состоит из группы программных, аппаратных и экспертных агентов, способных совместно решать сформулированные пользователем (лицом, принимающим решения – ЛПР) задачи. Участие агента – эксперта предусмотрено на этапе обучения программных агентов и обслуживания аппаратных агентов.

МАС состоит из двух подсистем (рис. 1): сбора данных и ГИС-анализа.

Подсистема сбора данных предназначена для получения информации из разнородных источников (удаленные сайты статистических управлений, атрибутивные данные картографических Интернет-сервисов [12], табличные данные статистических отчетов, файлы баз данных и др.) и добавления ее в базу данных ЭА. Подсистема ГИС-анализа помогает генерировать информацию, необходимую для формирования и обновления ЭА.

Подсистема сбора данных МАС представляет собой ГИС-сервер, предназначенный для поиска и хранения в базе данных ЭА информации, собранной программными агентами (агенты поиска информации, агенты обновления базы данных ЭА и временного репозитория, агент актуализации карт ЭА).

Каждый агент поиска информации отвечает за определенный тип файла растровых, векторных, табличных, текстовых данных (img, jpg, shape, mapinfo, dbf, xls, doc, pdf, txt, htlm, csv и др.). Агенты с заданной периодичностью (N дней) получают доступ к сети Интернет, собирают информацию об искомых ГИС-файлах с удаленных сайтов, баз данных по компьютерной сети и сохраняют их в базе данных ЭА.

Агенты обновления базы данных ЭА отвечают за изменение содержимого (добавление, обновление, удаление) таблиц атрибутов векторных слоев данных электронного атласа, сохранение результата в базе данных ЭА. Агент актуализации карт ЭА связывает значения атрибутов базы данных с векторными картографическими слоями электронного атласа посредством первичного ключа.

Подсистема ГИС-анализа предназначена для интерактивного обновления содержимого электронных атласов. Агенты подсистемы классифицируются по выполняемым ими ролям: агент атрибутивного поиска, пространственного поиска, классификации регионов по показателям мониторинга, интеллектуального анализа данных, геостатистического анализа, визуализации результатов ГИС-анализа.

Агенты атрибутивного и пространственного поиска взаимодействуют с ЛПР и формируют запрос к базе данных ЭА по указанным ЛПР атрибутам векторных картографических слоев. В случае пространственного поиска учитывается также взаимное расположение векторных объектов.

Агент классификации регионов по показателям мониторинга позволяет применять различные схемы одномерной, двумерной и трехмерной содержательной классификации регионов по ЭСЭ-показателям мониторинга в ГИС. Используются четыре схемы классификации: естественная разбивка, квантиль, равные интервалы и стандартное отклонение. Учет дополнительных атрибутов помогает выявить закономерности их пространственного

**© А.В. Качанов, Л.В. Сарычева, Е.Л. Сергеева** 155

распределения, дает возможность оценить пространственные особенности данных и построить содержательную классификационную карту [13].

Агент интеллектуального анализа данных обеспечивает выполнение задач кластерного, регрессионного анализа, отслеживания временной динамики изменения показателя мониторинга (показатель, его скорость, ускорение), выявления прогрессивных и депрессивных регионов и др. [3, 4, 14]. Процедуры геостатистической интерполяции (кригинг, кокригинг) и стохастического моделирования атрибутивных данных точечных картографических слоев выполняются агентом геостатистического анализа.

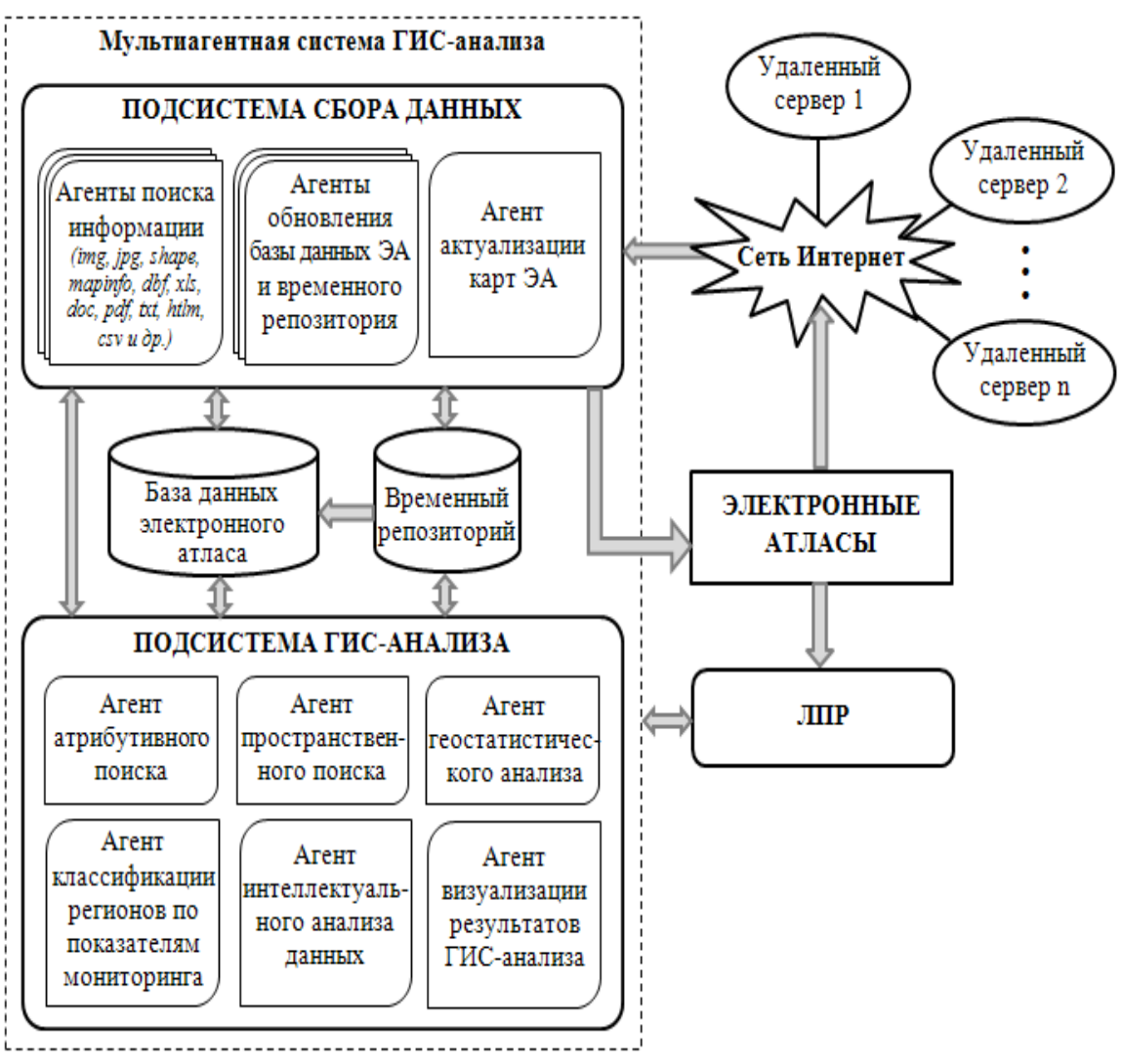

Рис. 1. МАС для ГИС-анализа

Подсистема ГИС-анализа взаимодействует с подсистемой сбора данных посредством передачи результатов агенту обновления базы данных ЭА. Результаты анализа заносятся во временный репозиторий – результирующую базу данных, содержимое которой периодически удаляется либо переносится в базу данных ЭА. Агент актуализации карт ЭА визуализирует результат ГИС-анализа и, по запросу ЛПР, добавляет его в структуру электронного атласа.

#### **Выводы**

Для создания электронных атласов устойчивого развития регионов в сети Интернет целесообразно использовать подход, базирующийся на методах Web Mining, Data Mining и технологии проектирования агентно-ориентированных интерфейсов для ГИС.

Предложенные методы автоматического наполнения и обновления баз данных атласов через сеть Интернет могут актуализировать карты и геоиконические модели устойчивого развития регионов электронных атласов.

#### **Литература**

- 1. Бусыгин Б.С. Создание электронного атласа устойчивого развития регионов Украины / Б.С. Бусыгин, А.В. Качанов, Л.В. Сарычева // Ученые записки Таврического национального университета им. В.И. Вернадского. – Том 18(57) . – №1. – Серия "География". – Симферополь,  $THY - 2005 - C$ . 9-15.
- 2. Сарычева Л.В. Компьютерный эколого-социально-экономический мониторинг регионов. Математическое обеспечение. НГУ / Л.В. Сарычева. – Днепропетровск: НГУ. – 2003. – 223 с.
- 3. Сарычева Л.В. Компьютерный эколого-социально-экономический мониторинг регионов. Геоинформационное обеспечение. НГУ / Л.В. Сарычева. – Днепропетровск: НГУ, 2003. – 174 с.
- 4. Путренко В.В. Світовий досвід організації тематичної інформації у інфраструктурах геопросторових даних / В.В.Путренко // Розвиток тематичної складової інфраструктури геопросторових даних в Україні: Зб. наук. праць. – К. – 2011. – С. 133-138
- 5. Grobelny P. Results of research on method for intelligent composing thematic maps in the field of Web GIS. / P.Grobelny, A.Pieczyński //Lecture Notes in Artificial Intelligence: Computational Collective Intelligence, Technologies and Applications. – LNAI 6922. –Springer, Berlin, Heidelberg. – 2011. – pp. 264—274.
- 6. Управление WEB-проектами. WEB 2.0 (Сборник статей) // [Электр. Ресурс]. Режим доступа: http://www.i2r.ru/static/512/out\_23422.shtml
- 7. Lingras P. [Building](http://books.google.ru/books?id=sr49BXnxg34C&printsec=frontcover&hl=ru#v=onepage&q&f=false) [an](http://books.google.ru/books?id=sr49BXnxg34C&printsec=frontcover&hl=ru#v=onepage&q&f=false) [Intelligent](http://books.google.ru/books?id=sr49BXnxg34C&printsec=frontcover&hl=ru#v=onepage&q&f=false) [Web:](http://books.google.ru/books?id=sr49BXnxg34C&printsec=frontcover&hl=ru#v=onepage&q&f=false) [Theory](http://books.google.ru/books?id=sr49BXnxg34C&printsec=frontcover&hl=ru#v=onepage&q&f=false) [and](http://books.google.ru/books?id=sr49BXnxg34C&printsec=frontcover&hl=ru#v=onepage&q&f=false) [Practice](http://books.google.ru/books?id=sr49BXnxg34C&printsec=frontcover&hl=ru#v=onepage&q&f=false) / P. Lingras, Akerkar R. // Jones and Bartlett Publishers. – 2008. – 326 p. – IS[BN](https://ru.wikipedia.org/wiki/%D0%A1%D0%BB%D1%83%D0%B6%D0%B5%D0%B1%D0%BD%D0%B0%D1%8F:%D0%98%D1%81%D1%82%D0%BE%D1%87%D0%BD%D0%B8%D0%BA%D0%B8_%D0%BA%D0%BD%D0%B8%D0%B3/9780763741372) [978-0-7637-4137-2.](https://ru.wikipedia.org/wiki/%D0%A1%D0%BB%D1%83%D0%B6%D0%B5%D0%B1%D0%BD%D0%B0%D1%8F:%D0%98%D1%81%D1%82%D0%BE%D1%87%D0%BD%D0%B8%D0%BA%D0%B8_%D0%BA%D0%BD%D0%B8%D0%B3/9780763741372)
- 8. Центр ресурсов Ајах (Статьи и руководства) // [Электр. Ресурс]. Режим доступа: <http://www.ibm.com/developerworks/ru/ajax/>
- 9. Тарасов В.Б. Агенты, многоагентные системы, виртуальные сообщества: стратегическое направление в информатике и искусственном интеллекте / В.Б.Тарасов // Новости искусственного интеллекта : Сб.  $-1998. - N<sub>2</sub> - C. 5-63.$
- 10. Качанов А.В. Актуализация баз данных геоинформационных атласов в автоматизированном режиме / А.В. Качанов // Сб. науч. тр. НГУ. – №40. – Т. 1.–Днепропетровск:РИК НГУ. – 2013.– С.121-125.
- 11. Kachanov A. An agent-oriented approach to data actualization in databases of electronic atlases/ A. Kachanov // Energy Efficiency Improvement of GeotechnicalSystems. – CRC Press, United Kingdom. – 2013. –P. 225- 228
- 12. Качанов А.В. Методы передачи данных в ГИС для INTERNET / А.В. Качанов // Сб. науч. тр. НГУ. №14. – Т. 2.–Днепропетровск:РИК НГУ. – 2002.– С.137-142.
- 13. Саричева Л.В. Схеми класифікації регіонів за показниками еколого-соціально-економічного моніторингу в геоінформаційній системі / Л.В. Саричева, О.В. Качанов // Геоінформатика. – 2002. –  $N<sub>2</sub>4. - C.53-63.$
- 14. Ландэ Д.В. Интернетика. Навигация в сложных сетях: модели и алгоритмы / Д.В. Ландэ, А.А. Снарский, И.В. Безсуднов // Москва. – 2009 [Электр.Ресурс]. –Режим доступа: [http://webground.su/services.php?param=book&part=internetica\\_content.htm#content](http://webground.su/services.php?param=book&part=internetica_content.htm#content)

#### **Literatura**

- 1. Busygin B.S. Creating an electronic atlas of sustainable development of Ukrainian regions / B.S. Busygin, A.V. Kachanov, L.V. Sarycheva // Scientific Notes of Taurida National V.I. Vernadsky University. – Vol. 18(57). – No 1. – Geographical Sciences. – Simferopol, TNU. – 2005. –P. 9-15.
- 2. Sarycheva L.V. Computer ecological and socio-economic monitoring of regions. Mathematical support. NMU / L.V. Sarycheva. – Dnepropetrovsk: NMU. – 2003. – 223 p.

#### **© А.В. Качанов, Л.В. Сарычева, Е.Л. Сергеева** 157

- 3. Sarycheva L.V. Computer ecological and socio-economic monitoring of regions. Geoinformational support. NMU / L.V. Sarycheva. – Dnepropetrovsk: NMU, 2003. – 174 p.
- 4. Putrenko V.V. World experience of organization thematic information in geospatial data infrastructures / V.V.Putrenko // Development of thematic component of geospatial data infrastructure in Ukraine: collection of scientific papers. – Kiev. –  $2011$ . – P. 133-138.
- 5. Grobelny P. Results of research on method for intelligent composing thematic maps in the field of Web GIS. / P.Grobelny, A.Pieczyński //Lecture Notes in Artificial Intelligence: Computational Collective Intelligence, Technologies and Applications. – LNAI 6922. –Springer, Berlin, Heidelberg. – 2011. – pp. 264—274.
- 6. Management in WEB-projects. WEB 2.0 (Collection of papers) // [Electronic resource]. Access mode: http://www.i2r.ru/static/512/out\_23422.shtml
- 7. Lingras P. [Building](http://books.google.ru/books?id=sr49BXnxg34C&printsec=frontcover&hl=ru#v=onepage&q&f=false) [an](http://books.google.ru/books?id=sr49BXnxg34C&printsec=frontcover&hl=ru#v=onepage&q&f=false) [Intelligent](http://books.google.ru/books?id=sr49BXnxg34C&printsec=frontcover&hl=ru#v=onepage&q&f=false) [Web:](http://books.google.ru/books?id=sr49BXnxg34C&printsec=frontcover&hl=ru#v=onepage&q&f=false) [Theory](http://books.google.ru/books?id=sr49BXnxg34C&printsec=frontcover&hl=ru#v=onepage&q&f=false) [and](http://books.google.ru/books?id=sr49BXnxg34C&printsec=frontcover&hl=ru#v=onepage&q&f=false) [Practice](http://books.google.ru/books?id=sr49BXnxg34C&printsec=frontcover&hl=ru#v=onepage&q&f=false) / P. Lingras, Akerkar R. // Jones and Bartlett Publishers. – 2008. – 326 p. – IS[BN](https://ru.wikipedia.org/wiki/%D0%A1%D0%BB%D1%83%D0%B6%D0%B5%D0%B1%D0%BD%D0%B0%D1%8F:%D0%98%D1%81%D1%82%D0%BE%D1%87%D0%BD%D0%B8%D0%BA%D0%B8_%D0%BA%D0%BD%D0%B8%D0%B3/9780763741372) [978-0-7637-4137-2.](https://ru.wikipedia.org/wiki/%D0%A1%D0%BB%D1%83%D0%B6%D0%B5%D0%B1%D0%BD%D0%B0%D1%8F:%D0%98%D1%81%D1%82%D0%BE%D1%87%D0%BD%D0%B8%D0%BA%D0%B8_%D0%BA%D0%BD%D0%B8%D0%B3/9780763741372)
- 8. Ajax Resource Center (Articles and guides) // [Electronic resource]. Access mode: <http://www.ibm.com/developerworks/ru/ajax/>
- 9. Tarasov V.B. Agents, multi-agent system, virtual communities: strategic direction in computer science and artificial intelligence / V.B. Tarasov // News of Artificial Intelligence.  $-1998$ .  $-$  No 2.  $-$  P. 5-63.
- 10. Kachanov A.V. Actualization of geoinformation atlases databases in automated mode / A.V. Kachanov // Collection of scientific papers of NMU. – No 40. – Vol. 1. – Dnepropetrovsk: EPC NMU. – 2013. – P.121- 125.
- 11. Kachanov A. An agent-oriented approach to data actualization in databases of electronic atlases/ A. Kachanov // Energy Efficiency Improvement of Geotechnical Systems. – CRC Press, United Kingdom. – 2013. – P. 225-228.
- 12. Kachanov A.V. Methods of data transfer in GIS for INTERNET / A.V. Kachanov // Collection of scientific papers of NMU. – No 14. – Vol. 2.– Dnepropetrovsk: EPC NMU. – 2002.–P.137-142.
- 13. Sarycheva L.V. Schemes of regions classification by indicators of ecological and socio-economic monitoring in the geoinformation systems/ L.V.Sarycheva, O.V. Kachanov // Geoinformatics. – 2002. – No 4. –P.53-63.
- 14. Lande D.V. Internetiks. Navigation in complex networks: models and algorithms / D.V. Lande, A.A.Snarsky, I.V. Bessudnov // Moskow. – 2009 [Electronic resource]. – Access mode: htt[p://webground.su/services.php?param=book&part=internetica\\_content.htm#content](http://webground.su/services.php?param=book&part=internetica_content.htm#content)

### *RESUME*

#### **A.V. Kachanov, L.V. Sarycheva, K.L. Sergieieva**

## **Methods of electronic atlases creation of regions sustainable development in the Internet**

Electronic atlas (EA) of regions sustainable development is a system of electronic maps, combined by a common goal - decision-making support in territorial management. EA of sustainable development is presented in traditional form and as a GIS-version. The last one allows to update and supplement the atlas with ecological and socio-economic (ESE) information, as well as to create geoiconic models in order to monitor ESE processes towards to sustainable development of regions.

The important problem of database actualization for sustainable development electronic atlases of regions is solved in the article by means of automatic filling and Internet-updating of ecological and socio-economic monitoring indicators of regions using agent-based approach, GIS, Web Mining and Data Mining methods and techniques.

Agents (software or hardware objects) allow filling database of electronic atlas taking into account the diversity of data sources (Web-sites, other databases), plurality of data types (tables, reports, archives), differences between symbols and fonts of indicators in tables and perform joint processing of heterogeneous data in a uniform automated system. The use of Web Mining methods enables to automate analysis of heterogeneous unstructured, distributed, significant in amount information contained on Web-sites.

The approach to designing agent-oriented GIS interfaces is developed. It enables to automate searching for relevant data to electronic atlases of sustainable development of regions in the Internet using reference Web-documents and multi-agent system (MAS) of GIS analysis.

MAS consists of subsystems of data collecting and GIS-analysis as a group of software, hardware and expert agents able to solve jointly tasks formulated by user (decision making person). Agents of MAS perform searching in order to update attributive and spatial information of the atlas map layers in GIS, classify regions by monitoring indicators and visualize results of GIS analysis. MAS allows also to track time dynamics of monitoring indicators.

#### **А.В. Качанов, Л.В. Сарычева, Е.Л. Сергеева**

## **Методы создания электронных атласов устойчивого развития регионов в сети Internet**

Электронный атлас (ЭА) устойчивого развития регионов представляет систему электронных карт, объединенных единой целевой установкой – поддержка принятия решений в процессе управления территориями. ЭА устойчивого развития сформирован в традиционном виде и в виде ГИС-версии. Последняя позволяет обновлять и дополнять эколого-социально-экономическую (ЭСЭ) информацию в атласе, а также формировать геоиконические модели для отслеживания ЭСЭ-процессов на пути к устойчивому развитию регионов.

В статье представлено решение важной проблемы актуализации базы данных электронного атласа устойчивого развития регионов посредством автоматического наполнения и обновления через сеть Интернет показателей ЭСЭмониторинга регионов с использованием агентного подхода, методов и технологий интеллектуального анализа данных (Web Mining, Data Mining) и ГИС.

Агенты (программные или аппаратные объекты) обеспечивают возможность наполнения базы данных электронного атласа с учетом разнообразия источников данных (Web-сайты, другие базы данных), множества типов данных (таблицы, отчеты, архивы), отличия условных обозначений и шифров показателей в таблицах и осуществляют совместную обработку разнородных данных в рамках единой автоматизированной системы. Использование методов Web Mining позволяет автоматизировать анализ неоднородной, неструктурированной, распределенной, значительной по объему информации, содержащейся на Web-узлах.

Разработан подход к проектированию агентно-ориентированных интерфейсов для ГИС, позволяющий автоматизировать поиск релевантных данных для электронных атласов устойчивого развития регионов в сети Интернет с использованием эталонных Web-документов и мультиагентной системы (МАС) ГИС-анализа.

МАС состоит из подсистем сбора данных и ГИС-анализа, представляющих собой группы программных, аппаратных и экспертных агентов, способных совместно решать сформулированные пользователем (лицом, принимающим решения) задачи. Агенты МАС обеспечивают поиск для обновления атрибутивной и пространственной информации слоев карт атласа в ГИС, классификации регионов по показателям мониторинга, визуализации результатов ГИС-анализа. МАС позволяет также отслеживать временную динамику изменения показателей мониторинга.

*Поступила в редакцию 04.09.2015*